#### **BEFORE WE START**

#### Talk to your neighbors:

If you could eliminate one thing from your daily routine, what would it be & why?

#### Instructors Tristan Huber & Hunter Schafer

TAs

Ambika
Andrew
Audrey
Autumn
Ayush
Ben
Colton
Di
Eesha
Elizabeth

Jaylyn Jin Joe Kevin Leon Megana Melissa

Mia

Evelyn

Jacob

Shivani Shreya Steven Suhani Yijia Ziao

Poojitha

Rishi

Rucha

Questions during Class?

**LEC 12** 

**CSE 122** 

Advanced OOP

Raise hand or send here

sli.do #cse122

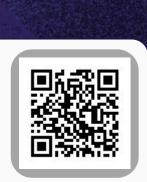

#### **Lecture Outline**

Announcements

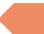

- Equals
- Bigger Example
- Constructors (cont.)
- For next quarter...

### **Announcements**

- P2 due tomorrow (Thursday May 11)
- C2 will be released on Friday (Friday May 12)
- Quiz 2 next Tuesday
  - Objects, Maps, Nested Collections
- Friday Lecture on fancy datastructures is optional

#### **Announcements**

New templates for Ed Questions

# **Null/Empty Review**

```
List<Integer> l1 = new ArrayList<>();
List<Integer> l2 = null;
```

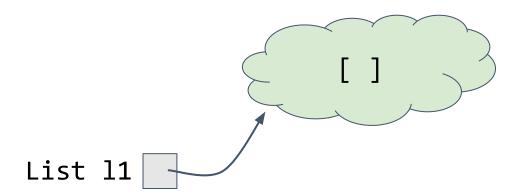

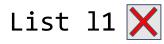

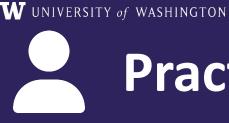

### **Practice: Think**

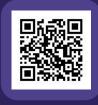

sli.do #cse122

## **Null/Empty Review**

```
List<Integer> l1 = new ArrayList<>();
List<Integer> l2 = null;

l1.add(5);
l2.add(4);
```

What is the result of running this code?

### **Lecture Outline**

- Announcements
- Equals
- Bigger Example
- Constructors (cont.)
- For next quarter...

## (PCM) Equals

Like toString java gives us equals() "for free" on all our classes.

but....

default .equals() does reference equality.

(same as ==)

#### Usually we want value equality

so.. write our own .equals() method

## (PCM) Equals

The equals() method returns true if the given parameter is considered equal to this object, and false otherwise.

Used by lots of library methods! (contains, remove for specific elements, etc.)

## Object

By taking a parameter of type Object, the equals method can be passed any type of object.

More to come in CSE 123 on the Java mechanisms that make this work!

We can use the instanceof keyword in Java to determine if the parameter is actually a Point

# (PCM) Equals

```
public boolean equals(Object other) {
                                                    Most of .equals is boiler plate, change
                                                    just the highlighted parts to
   if (other == this) {
                                                    re-implement for other types.
      return true;
   } if (other instanceof Point)
      Point otherPoint = (Point) other;
      return otherPoint.x == this.x && otherPoint.y == this.y;
   } else {
      return false;
```

## Almost there...

This is actually still an imperfect implementation because we would also need to write a hashCode() method for our object to work with HashSet, HashMap, etc. but more to come on that in CSE 331 and beyond 😌

#### **Lecture Outline**

- Announcements
- Equals
- Bigger Example

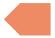

- Constructors (cont.)
- For next quarter...

## **Student class**

Write a Student class that you can construct by saying new Student(1234567, "Miya") where the first parameter is their student number and the second parameter is their name. Your Student class should also implement the following methods:

- getName() returns the student's name
- getStudentNumber() returns the student's number
- setName(String newName) sets the student's name to the given newname
- toString() returns a String representation of the student formatted as "name (studentNumber)"
- equals (Object other) that returns true if the given parameter is considered equal to this object

## **Student class**

What if we added a field to the Student class:

private boolean isMale;

You are the *designer* now. Think carefully about what assumptions you are making!

Why <u>shouldn't</u> we include a setStudentNumber method?

#### **Course class**

Write a Course class that represents a course at UW. Implement the following methods and constructors:

#### **Constructors**

- Write a constructor so that you can construct a Course by saying new Course(23213, "CSE 122", 4) where the first parameter is the course's SLN, the second parameter is the code for the course, and the third parameter is the number of credits.
- Write another constructor so that you can construct a Course by saying new Course(23239, "CSE 122", 4, enrollment) where the first parameter is the course's SLN, the second parameter is the code for the course, the third parameter is the number of credits, and the fourth parameter is a Student[] containing a Student for each student enrolled in the course.

#### **Course class**

#### **Instance Methods**

- updateRoster(Student[] students) replaces the current roster with the content of the given students
- addStudent(Student s) adds the given student to the roster if they are not already on it
- dropStudent(Student s) removes the given student from the roster if they are on it
- checkStudentEnrolled(Student s) returns true if the given student is on the current roster, and false otherwise
- getSLN() returns the course's SLN
- getCourseCode() returns the course's code
- getCredits() returns the number of credits for the course
- getRoster() returns a reference to the course's roster

### **Course class**

#### **Instance Methods**

- updateRoster(Student[] students) replaces the current roster with the content of the given students
- addStudent(Student s) adds the given student to the roster if they are not already on it
- dropStudent(Student s) removes the given student from the roster if they are on it
- checkStudentEnrolled(Student s) returns true if the given student is on the current roster, and false otherwise

• . . .

#### **Lecture Outline**

- Announcements
- Constructors (cont.)

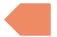

- Equals
- Bigger Example
- For next quarter...

## **OOP Principles Recap**

Class - the java code which defines a type of object

Object - an instance of a class. Exists only when code is running.

OOP - Objects should encapsulate state and expose behavior

Encapsulation - state should be *private*. Access controlled through the objects behavior

## (PCM) Constructors

```
public Point(int initialX, int initialY) {
    x = initialX;
    y = initialY;
}
```

Principle: All fields should be initialized in the constructor(s)!

If we write *any* constructors, Java no longer provides one for us.

# (PCM) this keyword

The this keyword refers to the current object in a method or constructor.

You can use it to refer to an object's fields this.x, this.y

You can use it to refer to an object's instance methods this.setX(newX)

You can use it to call one constructor from another this (0, 0)

#### **Lecture Outline**

- Announcements
- Constructors (cont.)
- Equals
- Bigger Example
- For next quarter...

## If you want to...

- Learn more about programming techniques
  - Recursion!
- Learn about even more fundamental data structures!
  - And implement your own data structures
- Gain a stronger understanding of efficiency
- Pursue a software-intensive major and/or career

## Consider taking...

**CSE 123** 

CSE 123 offered 23sp (Wortzman), 22su (Boinpally)

## If you want to...

- Do something with data science
  - The world is run on decisions made from data. Data science requires processing large amounts of data collected to help people make decisions.
- Learn the programming concepts, libraries, and tools that make up the modern data science ecosystem.
  - Data programming = The programming that supports data science

## Consider taking...

CSE 163 and other courses in the Data Science Minor & Option

CSE 163 offered 23sp (Lin), 23su

## If you want to...

- Build a website or web app
  - Either the frontend (what visitors see in their browser) or the backend (what runs on the server to compute data)
- Learn the fundamentals of a number of web technologies that make it easier for you to learn more on your own

## Consider taking...

CSE 154, INFO 343, or INFO 344

• CSE 154 offered 23sp (Wolman), 23su